#### **CNES**

### **Cadastro Nacional de Estabelecimentos de Saúde**

## **INSTRUÇÕES DE PREENCHIMENTO – Ficha nº 12 – Módulo de Hemoterapia**

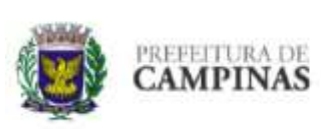

PREFEITURA MUNICIPAL DE CAMPINAS **SECRETARIA MUNICIPAL DE SAÚDE** COORDENADORIA SETORIAL DE INFORMÁTICA CNES - CADASTRO NACIONAL DE ESTABELECIMENTOS DE SAÚDE

#### Esta folha se destina apenas aos estabelecimentos com Serviço de Hemoterapia.

Para os demais estabelecimentos esta folha deverá ser integrante do cadastro da unidade, sendo preenchidas apenas a 1ª Parte, com os dados operacionais e de identificação, e as assinaturas ao final da folha. Os demais itens deverão ser cortados com risco diagonal, indicando que não existem dados sobre os mesmos.

#### **DADOS OPERACIONAIS/ IDENTIFICAÇÃO:**

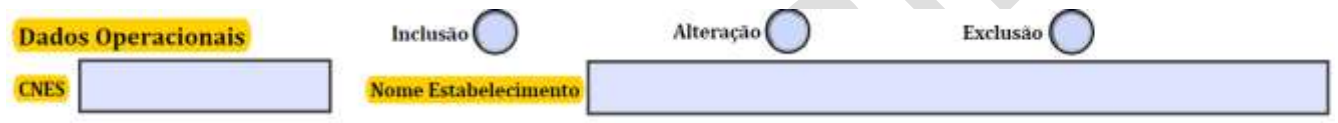

### **DADOS OPERACIONAIS:**

Dados Operacionais → Marcar com um X o quadro ao qual se refere a ação sinalizada.

Esta informação se repete em praticamente todas as folhas de Cadastro e com exceção da folha referente ao cadastro de profissional, onde as opções Inclusão, Alteração e Exclusão se referem a ele, enquanto nas demais se refere ao estabelecimento e não pode ser entregue em branco.

Inclusão → quando a folha se referir ao cadastro de um novo estabelecimento.

Neste caso o campo CNES deverá ser mantido em branco, pois não existe ainda código para aquele estabelecimento.

Alteração  $\rightarrow$  quando a folha se referir a alteração, acréscimo ou subtração de informações de um estabelecimento já cadastrado.

Neste caso os campos CNES e Nome Fantasia do Estabelecimento deverão ser preenchidos com o código do estabelecimento.

Exclusão → quando a folha se referir a exclusão de um estabelecimento já cadastrado, quer seja por fechamento, dissolução ou motivo similar.

Neste caso os campos CNES e Nome Fantasia do Estabelecimento deverão ser preenchidos com o código do estabelecimento.

\_\_\_\_\_\_\_\_\_\_\_\_\_\_\_\_\_\_\_\_\_\_\_\_\_\_\_\_\_\_\_\_\_\_\_\_\_\_\_\_\_\_\_\_\_\_\_\_\_\_\_\_\_\_\_\_\_\_\_\_\_\_\_\_\_\_\_\_\_\_\_\_\_\_\_\_\_\_\_\_\_\_\_\_\_\_\_\_\_\_\_\_\_\_\_\_\_\_\_\_\_\_\_\_\_\_\_\_

# **CNES Cadastro Nacional de Estabelecimentos de Saúde**

## **2 – IDENTIFICAÇÃO:**

 $CNES \rightarrow$  Este campo deverá ser mantido em branco nos casos de inclusão de um estabelecimento.

Nos casos de alteração ou exclusão, seu preenchimento é obrigatório.

O número CNES de um estabelecimento será obtido somente após a digitação de seus dados com sucesso gerado na sua consistência e envio ao Ministério da Saúde.

Nome Fantasia do Estabelecimento  $\rightarrow$  Deve ser preenchido com o nome pelo qual o estabelecimento é conhecido. Caso se trate de pessoa física, o nome do profissional será também utilizado como Nome Fantasia.

## **CARACTERIZAÇÃO DO SERVIÇO DE HEMOTERAPIA:**

## Caracterização do Serviço de Hemoterapia

Cadastro/ Tríagem<br>Hematológica Triagem Coleta Coleta Aférese Recepção Clínica Processamento Estoque Distribuição Processamento Pré-Estoque Sorologia Imunohematologia Pré-Transfusionais Hemostasia Controle de Qualidade Biologia Molecular Imunofenotipagem Laboratório Transfusão Atendimento Seguimento do Doador

### **Número de Salas:**

Quantidade de Salas

Coleta → Preencher com a quantidade de salas de Recepção/Cadastro; Triagem Hematológica; Triagem Clínica; Coleta e de Aférese.

Processamento → Preencher com a quantidade de salas de Processamento, Pré-estoque; Estoque e Distribuição.

Laboratório → Preencher com a quantidade de salas de Sorologia; Imunohematologia; Pré-transfusionais; Hemostasia; Controle de Qualidade, Biologia Molecular e de Imunofenotipagem.

Atendimento → Preencher com quantidade de salas de Transfusão e de Seguimento do Doador.

\_\_\_\_\_\_\_\_\_\_\_\_\_\_\_\_\_\_\_\_\_\_\_\_\_\_\_\_\_\_\_\_\_\_\_\_\_\_\_\_\_\_\_\_\_\_\_\_\_\_\_\_\_\_\_\_\_\_\_\_\_\_\_\_\_\_\_\_\_\_\_\_\_\_\_\_\_\_\_\_\_\_\_\_\_\_\_\_\_\_\_\_\_\_\_\_\_\_\_\_\_\_\_\_\_\_\_\_

### **CNES**

### **Cadastro Nacional de Estabelecimentos de Saúde**

## **QUANTIDADE DE EQUIPAMENTOS/ PROCEDIMENTOS ESPECIAIS – HEMOTERAPIA:**

Quantidade de Equipamentos / Procedimentos Especiais - Hemoterapia

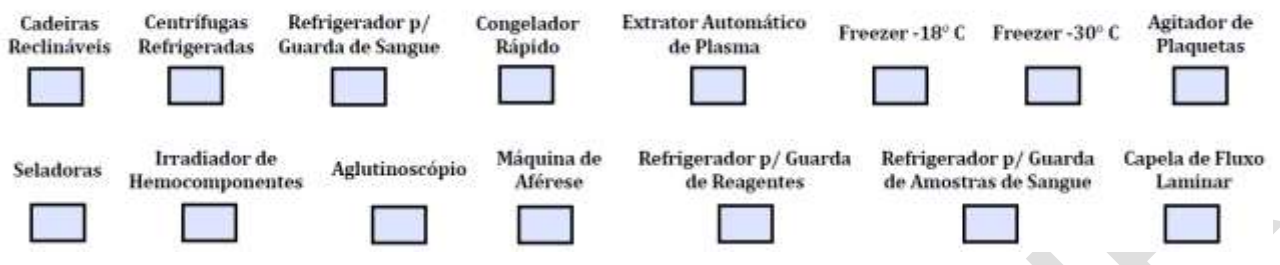

Marcar a quantidade numérica de cada um dos itens constantes acima.

## **SERVIÇOS REFERENCIADOS:**

#### Serviços Referenciados

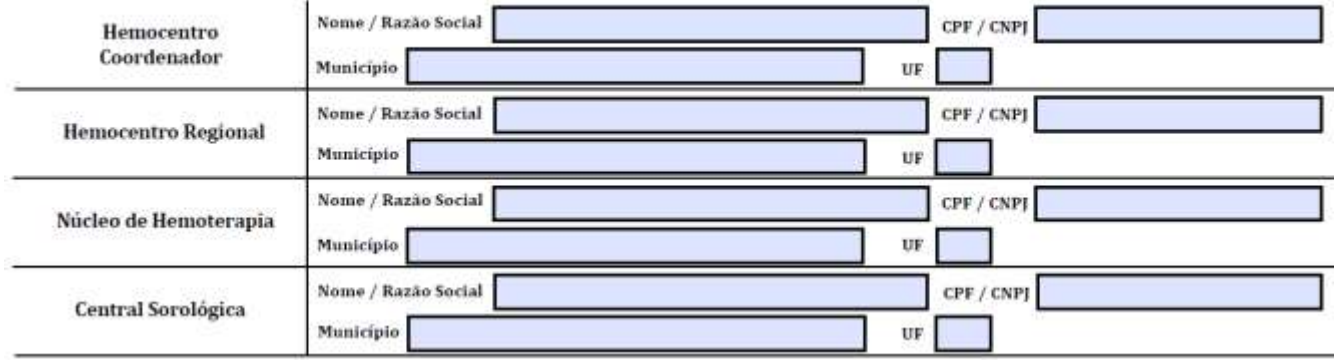

Nome/ Razão Social → Informar a Razão Social do serviço indicado como referência.

CNES → Preencher com o número de registro do estabelecimento responsável pelo serviço no Cadastro Nacional de Estabelecimentos de Saúde.

Código do Município → Preencher com o código do município onde se situa o serviço de referência, de acordo com a tabela de municípios do IBGE.

\_\_\_\_\_\_\_\_\_\_\_\_\_\_\_\_\_\_\_\_\_\_\_\_\_\_\_\_\_\_\_\_\_\_\_\_\_\_\_\_\_\_\_\_\_\_\_\_\_\_\_\_\_\_\_\_\_\_\_\_\_\_\_\_\_\_\_\_\_\_\_\_\_\_\_\_\_\_\_\_\_\_\_\_\_\_\_\_\_\_\_\_\_\_\_\_\_\_\_\_\_\_\_\_\_\_\_\_

Nome do Município → Preencher com o nome do município.

## **CNES**

## **Cadastro Nacional de Estabelecimentos de Saúde**

# **FORMALIZAÇÃO:**

# Formalização

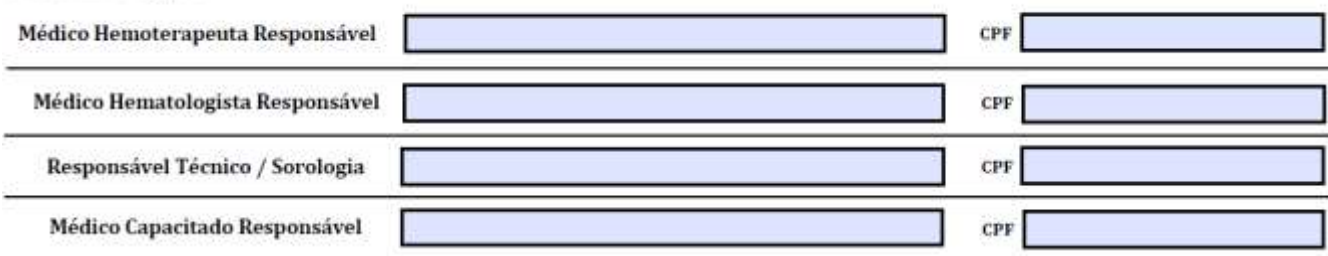

Preencher com o Nome e o número de CPF dos profissionais conforme solicitado para cada área de responsabilidade.

# **ATENÇÃO - ASSINATURAS:**

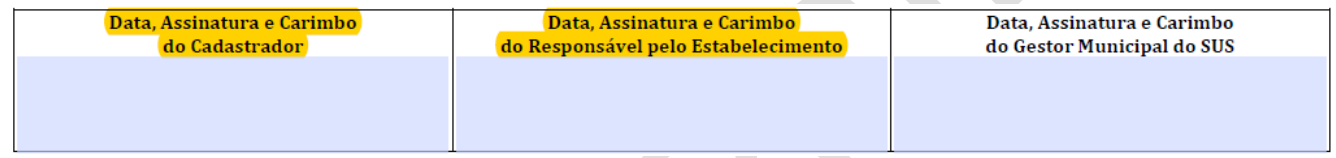

Não esquecer que em todas as folhas do Cadastramento devem constar as assinaturas originais e carimbos, do Cadastrador do Estabelecimento e do Responsável pela Unidade (não necessariamente com o status de Diretor).

Instruções de Preenchimento – CNES – Ficha nº 12 – Atualizado em Abril/2020 Pág. 4 de 4

\_\_\_\_\_\_\_\_\_\_\_\_\_\_\_\_\_\_\_\_\_\_\_\_\_\_\_\_\_\_\_\_\_\_\_\_\_\_\_\_\_\_\_\_\_\_\_\_\_\_\_\_\_\_\_\_\_\_\_\_\_\_\_\_\_\_\_\_\_\_\_\_\_\_\_\_\_\_\_\_\_\_\_\_\_\_\_\_\_\_\_\_\_\_\_\_\_\_\_\_\_\_\_\_\_\_\_\_